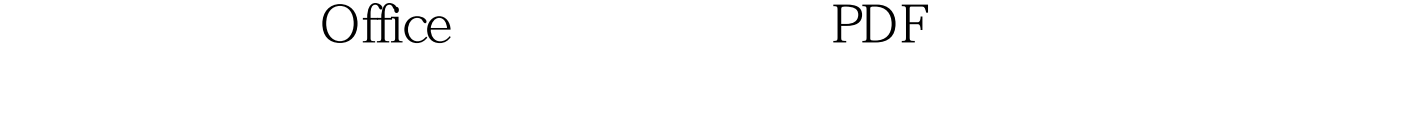

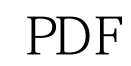

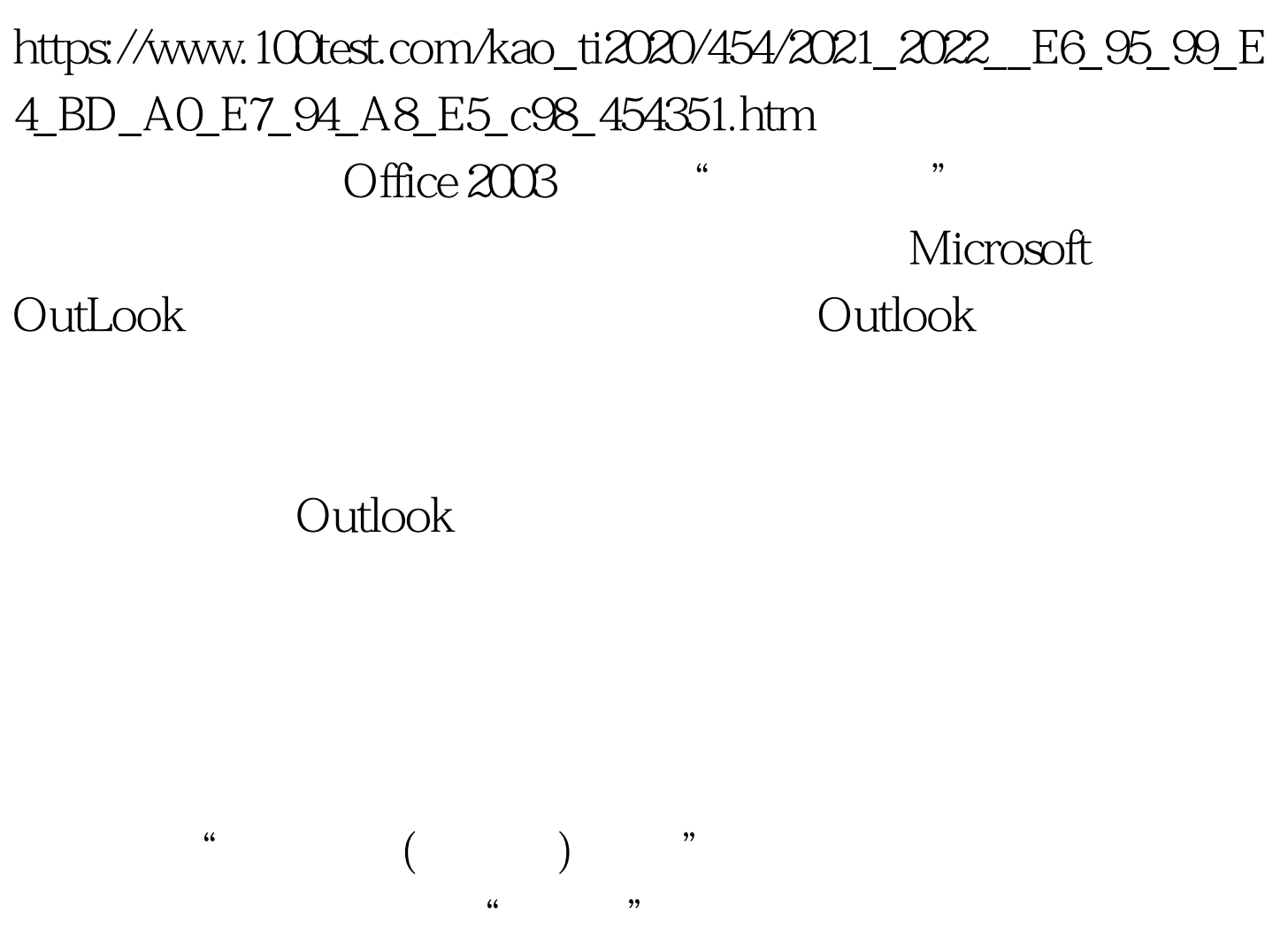

( Get all mail from Jane" Find all meetings next week") " Microsoft Outlook

Microsoft Office 2003

High priority tasks"

Outlook

Office " "

## " about" " subject"

" Messages about searching" "Messages on

the subject: sales quotas"

High priority messages" "Who did I Cc about natural language searching?" " E-mail I need to follow-up on"

" Find all mail messages with attachments"

E-mail from Bob in the last

week about natural language searching" "Find the most recent e-mail from Prasanna" 
water the state of the shout"

 $\sup$ ject"  $\hspace{1cm}$  "Meeting about sales goals" "Show the meeting to introduce new team members

" All meetings with Jim"

"Find the meeting organized by Tanya" "Did Bei-Jing accept the meeting about searching?"

" Find all meetings I attended last Monday" "Find all meetings the day before yesterday"  $100T$ est

www.100test.com